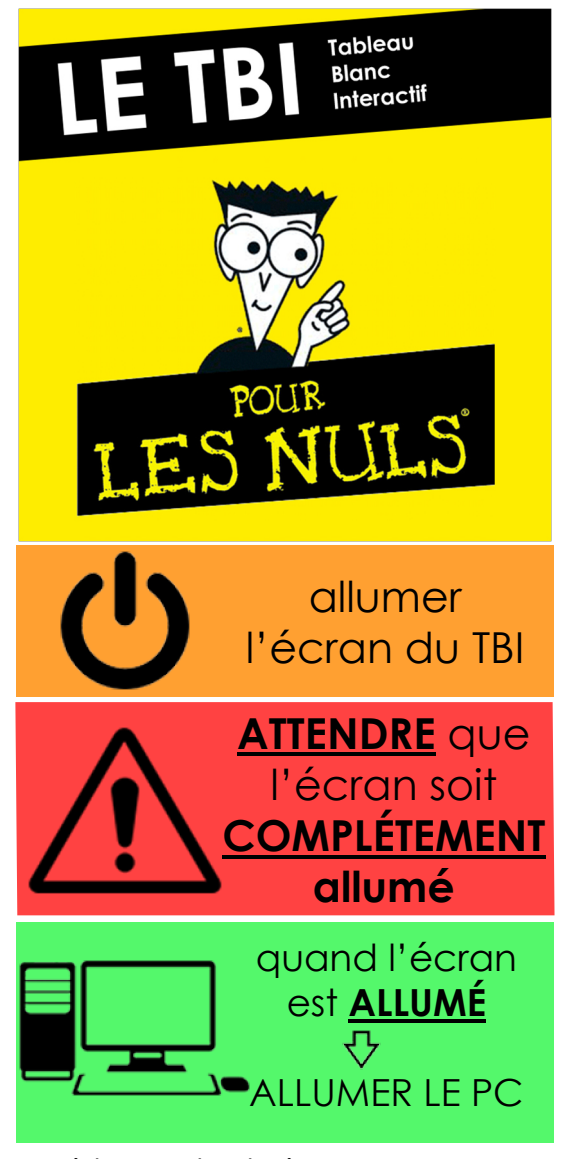

assistance technique audiovisuelle: - 022 379 50 51 - audito-medecine@unige.ch